java资源获取分析计算机等级考试 PDF转换可能丢失图片或格

https://www.100test.com/kao\_ti2020/645/2021\_2022\_java\_E8\_B5\_8 4\_E6\_BA\_90\_c97\_645444.htm java  ${\rm\thinspace j}$ аva ${\rm\thinspace j}$ аva  ${\rm\thinspace j}$ аva File URL InputStream 等。而单就文件这一项就有很多种:配置文件,java类文件 jps css js  $\,$ java dasspath  $web$ ,java程序获取这些资源的方法各有不同。 A、获取classpath  $Jaxa$   $URI$   $URI$ this.getClass().getResource("resource\_name"). URL url = this.getClass().getClassLoader().getResource("resource\_name").  $URI_{\text{u}}$ Thread.currentThread().getContextClassLoader().getResource("res ource\_name"). http://www.bt285.cn/content.php?id=1196863 jdk classpath  $\mathop{\rm Class}$ dassloader idk dass des classifications of the classification of the classification of the classification of the classification of the classification of the classification of the classification of the classification of the classification

Java public java.net.URL getResource(String name) { name = resolveName(name). ClassLoader cl = getClassLoader0(). if (cl==null) { // A system class. return ClassLoader.getSystemResource(name). } return cl.getResource(name). }

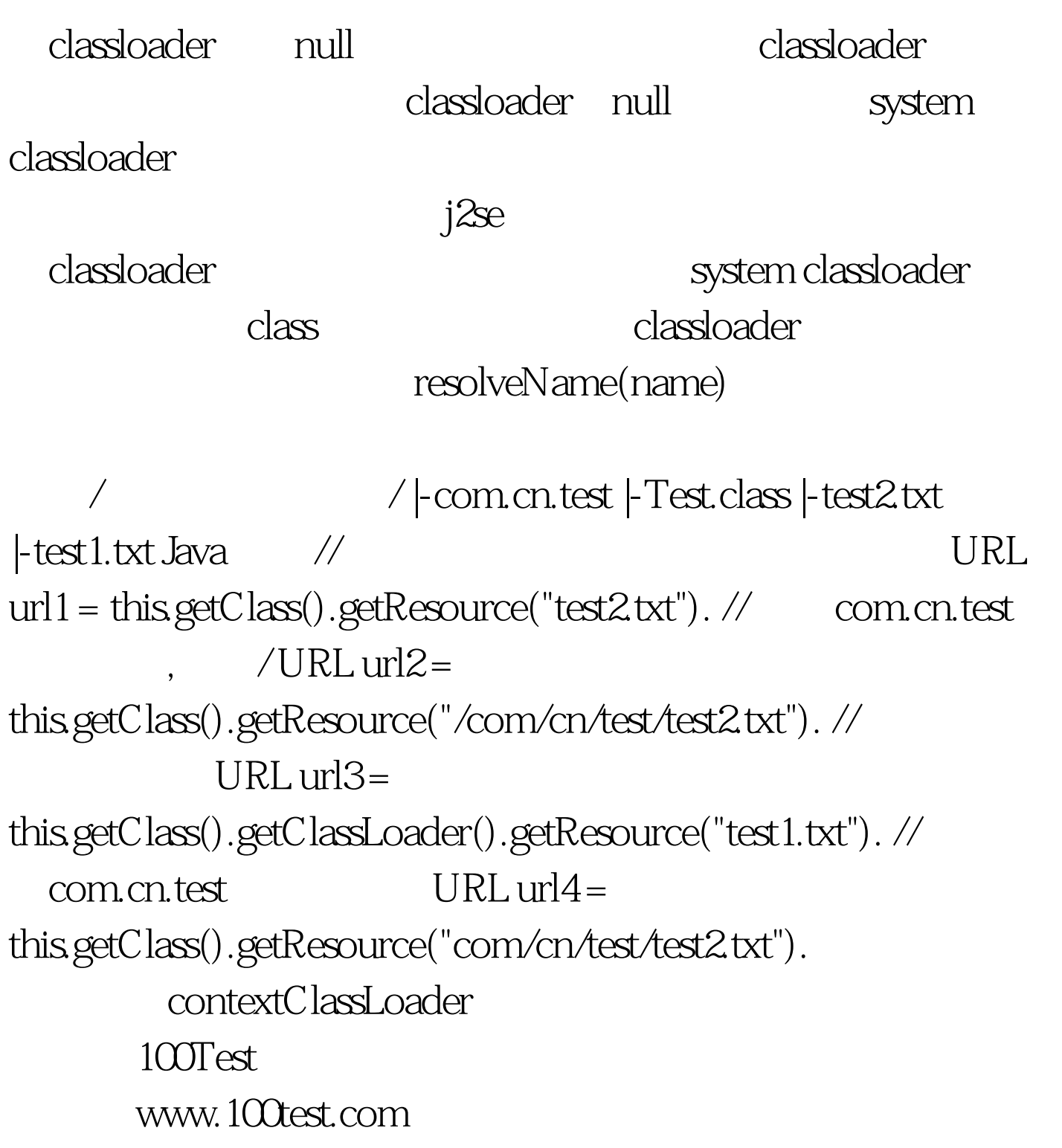